The braids package: codebase

Andrew Stacey loopspace@mathforge.org

v2.0 from 2019/03/20

## **1 Introduction**

This is a package for drawing braid diagrams using PGF/TikZ. Its inspiration was a question and answer on the website http://tex.stackexchange.com.

## **2 History**

- v1.0 First public release.
- v1.1 Added ability to configure the gap size, the control points, and the "nudge". Added ability to add labels to strands between crossings.
- v2 Reimplemented as TikZ library rather than a standalone package.

# **3 Implementation**

Issue a notice that this is a depreciated version of the braids package.

```
1 \PackageWarning{braids}{%
```

```
2 This package has been reimplemented as a TikZ library; if starting with a fresh document,
3 }%
```
\ge@addto@macro This is an expanded version of \g@addto@macro. Namely, it adds the *expansion* of the second argument to the first.

- <sup>4</sup> \long\def\ge@addto@macro#1#2{%
- <sup>5</sup> \begingroup
- <sup>6</sup> \toks@\expandafter\expandafter\expandafter{\expandafter#1#2}%
- \xdef#1{\the\toks@}%
- 8 \endgroup}

(*End definition for* \ge@addto@macro*.*)

\braid This is the user command. We start a group to ensure that all our assignments are local, and then call our initialisation code. The optional argument is for any keys to be set.

```
9 \newcommand{\braid}[1][]{%
```
- 10 \begingroup
- 11 \braid@start{#1}}

(*End definition for* \braid*. This function is documented on page* **??***.*)

```
\braid@process This is the token swallower. This takes the next token on the braid specification and
                       passes it to the handler command (in the macro \braid@token) which decides what to
                       do next. (Incidentally, the code here is heavily influenced by TikZ. That's probably not
                       very surprising.)
                         12 \def\braid@process{%
                         13 \afterassignment\braid@handle\let\braid@token=%
                         14 }
                       (End definition for \braid@process.)
\braid@process@start This is a variant of \braid@process which is used at the start where we might have a
                       few extra bits and pieces before the braid itself starts. Specifically, we test for the at and
                        (name) possibilities.
                         15 \def\braid@process@start{%
                         16 \afterassignment\braid@handle@start\let\braid@token=%
                         17 }
                       (End definition for \braid@process@start.)
 \braid@handle@start This is the handler in use at the start. It looks for the tokens a or ( which (might) signal
                       the start of an at (coordinate) or (name). If we get anything else (modulo spaces) we
                       decide that we've reached the end of the initialisation stuff and it is time to get started
                       on the braid itself.
                         18 \def\braid@handle@start{%
                         19 \let\braid@next=\braid@handle
                         20 \ifx\braid@token a
                       We got an a so we might have an at (coordinate)
                         21 \let\braid@next=\braid@maybe@locate
                         22 \else
                         23 \ifx\braid@token(%)
                       We got an ( so we have a name
                         24 \iffalse)\fi %Indentation hack!
                         25 \let\braid@next=\braid@assign@name
                         26 \text{ } \else
                         27 \ifx\braid@token\@sptoken
                       Space; boring, redo from start
                         28 \let\braid@next=\braid@process@start
                         29 \sqrt{fi}30 \overline{\ } \overline{\ } 1
                         31 \fi
                         32 \braid@next%
                         33 }
                       (End definition for \braid@handle@start.)
```
\braid@handle This is the main handler for parsing the braid word. It decides what action to take depending on what the token is. We have to be a bit careful with catcodes, some packages set ; and  $|$  to be active. We should probably also be careful with  $\widehat{\phantom{a}}$  and  $\phantom{a}$ 

```
34 \let\braid@semicolon=;
```

```
35 \let\braid@bar=|
```

```
36 \def\braid@handle{%
```

```
37 \let\braid@next=\braid@process
```
Start by checking our catcodes to see what we should check against

- \ifnum\the\catcode'\;=\active
- \expandafter\let\expandafter\braid@semicolon\tikz@activesemicolon
- \fi
- \ifnum\the\catcode'\|=\active
- \expandafter\let\expandafter\braid@bar\tikz@activebar
- \fi
- \ifx\braid@token\braid@semicolon

Semicolon, means that we're done reading our braid. It's time to render it.

- \let\braid@next=\braid@render
- \else
- 47 \ifx\braid@token^

Superscript character, the next token tells us whether it's an over-crossing or an undercrossing.

- \let\braid@next=\braid@sup
- $49 \text{ k}$
- \ifx\braid@token\_

Subscript character, the next token tells us which strands cross.

- \let\braid@next=\braid@sub
- \else
- \ifx\braid@token-

Hyphen, this is so that we can have more than one crossing on the same level.

- \braid@increase@levelfalse
- \else
- \ifx\braid@token1%

1: this means the "identity" crossing, so no crossing here. Increase the level, unless overriden, and add to the label.

- \ifbraid@increase@level
- 58 \stepcounter{braid@level}
- \fi
- \braid@increase@leveltrue
- \ge@addto@macro\braid@label{\braid@token}%
- \else
- \ifx\braid@token[%

Open bracket, this means we have some more options to process.

- \let\braid@next=\braid@process@options
- \else
- \ifx\braid@token\braid@bar

Bar, this tells us that we want a "floor" at this point.

- \edef\braid@tmp{,\expandafter\the\value{braid@level}}%
- \ge@addto@macro\braid@floors\braid@tmp%
- \else
- \ifx\braid@token\bgroup

Begin group, which we reinterpret as begining a scope.

- \braid@beginscope
- \else
- \ifx\braid@token\egroup

End group, which ends the scope

- \braid@endscope
- \else
- \ifx\braid@token\braid@olabel@strand
- \let\braid@next=\braid@olabel@strand
- \else
- \ifx\braid@token\braid@clabel@strand
- \let\braid@next=\braid@clabel@strand
- **\else**

Otherwise, we add the token to the braid label.

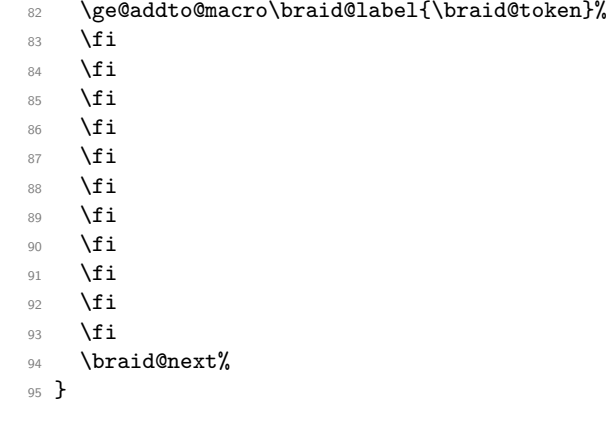

(*End definition for* \braid@handle*.*)

```
\braid@maybe@locate If we got an a token in the \braid@handle@start then it might mean we're looking
                     at at (coordinate) or it might mean that the user has decided to use a as the braid
                     parameter. So we examine the next token for a t.
```

```
96 \def\braid@maybe@locate{%
97 \afterassignment\braid@@maybe@locate\let\braid@token=%
98 }
```
(*End definition for* \braid@maybe@locate*.*)

\braid@@maybe@locate This is where we test for t and act appropriately.

```
99 \def\braid@@maybe@locate{%
 100 \let\braid@next=\braid@handle
 101 \ifx\braid@token t
 102 \let\braid@next=\braid@find@location
 103 \qquad \text{if }104 \braid@next%
105 }
(End definition for \braid@@maybe@locate.)
```
\braid@find@location This macro starts us looking for a coordinate.

```
106 \def\braid@find@location{%
107 \afterassignment\braid@@find@location\let\braid@token=%
108 }
```
(*End definition for* \braid@find@location*.*)

```
\braid@@find@location This is the test for the start of a coordinate. If we get a ( that means we've reached the
                         coordinate. A space means "carry on". Anything else is a (non-fatal) error.
                          109 \def\braid@@find@location{%
                          110 \let\braid@next=\braid@location@error
                          111 \ifx\braid@token(%)
                          112 \let\braid@next=\braid@locate
                          113 \else
                          114 \ifx\braid@token\@sptoken
                          115 \let\braid@next=\braid@find@location
                          116 \fi
                          117 \fi
                          118 \braid@next%
                          119 }
                         (End definition for \braid@@find@location.)
\braid@location@error This is our error message for not getting a location.
                          120 \def\braid@location@error{%
                          121 \PackageWarning{braids}{Could not figure out location for braid}%
                          122 \braid@process@start%
                          123 }
                         (End definition for \braid@location@error.)
         \braid@locate If we reached a ( when looking for a coordinate, everything up to the next ) is that
                         coordinate. Then we parse the coordinate and call the relocation macro.
                          124 \def\braid@locate#1){%
                          125 \tikz@scan@one@point\braid@relocate(#1)%
                          126 }
                         (End definition for \braid@locate.)
       \braid@relocate This is the macro that actually does the relocation.
                          127 \def\braid@relocate#1{%
                          128 #1\relax
                          129 \advance\pgf@x by -\braid@width
                          130 \pgftransformshift{\pgfqpoint{\pgf@x}{\pgf@y}}
                          131 \braid@process@start%
                          132 }
                         (End definition for \braid@relocate.)
    \braid@assign@name This macro saves our name.
                          133 \def\braid@assign@name#1){%
                          134 \def\braid@name{#1}%
                          135 \braid@process@start%
                          136 }
                         (End definition for \braid@assign@name.)
\braid@process@options The intention of this macro is to allow setting of style options mid-braid. (At present,
                         this wouldn't make a lot of sense.)
                          137 \def\braid@process@options#1]{%
                          138 \tikzset{#1}%
                          139 \braid@process%
                          140 }
```
(*End definition for* \braid@process@options*.*)

The next macros handle the actual braid elements. Everything has to have a subscript, but the superscript is optional and can come before or after the subscript.

\braid@sup This handles braid elements of the form a^{-1}\_2.

```
141 \def\braid@sup#1 #2{%
142 \g@addto@macro\braid@label{_{#2}^{#1}}%
143 \braid@add@crossing{#2}{#1}%
144 }
```
(*End definition for* \braid@sup*.*)

\braid@sub

```
145 % This handles braid elements of the form \Verb+a_1+ or \Verb+a_1^{-1}+.
146 \def\braid@sub#1{%
147 \@ifnextchar^{\braid@@sub{#1}}%
148 {\g@addto@macro\braid@label{_{#1}}\braid@add@crossing{#1}{1}}%
149 }
```
(*End definition for* \braid@sub*.*)

\braid@@sub Helper macro for \braid@sub.

```
150 \def\braid@@sub#1^#2{%
                       151 \g@addto@macro\braid@label{_{#1}^{#2}}%
                       152 \braid@add@crossing{#1}{#2}%
                       153 }
                      (End definition for \braid@@sub.)
          \braid@ne Remember what 1 looks like for testing against.
                       154 \def\braid@ne{1}
                      (End definition for \braid@ne.)
\braid@add@crossing This is the macro which adds the crossing to the current list of strands. The strands are
                      stored as soft paths (see the TikZ/PGF documentation). So this selects the right strands
                      and then extends them according to the crossing type.
                       155 \def\braid@add@crossing#1#2{%
                      Our crossing type, which is #2, is one of 1 or -1. Our strands are #1 and #1+1.
                       156 \edef\braid@crossing@type{#2}%
                       157 \edef\braid@this@strand{#1}%
```

```
158 \pgfmathtruncatemacro{\braid@next@strand}{#1+1}
```
Increment the level counter, if requested. The controls whether the crossing is on the same level as the previous one or is one level further on.

- <sup>159</sup> \ifbraid@increase@level
- 160 \stepcounter{braid@level}
- $161 \quad \text{If } i$

Default is to request increment so we set it for next time.

162 \braid@increase@leveltrue

Now we figure out the coordinates of the crossing. (\braid@tx,\braid@ty) is the topleft corner (assuming the braid flows down the page). ( $\bra{\bar{\theta}n}$ ,  $\bra{\bar{\theta}n}$  is the bottom-right corner (assuming the braid flows down the page). We start by setting (\braid@tx,\braid@ty) according to the level and strand number, then shift \braid@ty by \braid@eh which is the "edge height" (the little extra at the start and end of each strand). Then from these values, we set (\braid@nx,\braid@ny) by adding on the appropriate amount. The heights \braid@cy and \braid@dy are for the control points for the strands as they cross. They're actually the same height, but using two gives us the possibility of changing them independently in a later version of this package. Lastly, we bring \braid@ty and \braid@ny towards each other just a little so that there is "clear water" between subsequent crossings (makes it look a bit better if the same strand is used in subsequent crossings).

- 163 \braid@tx=\braid@this@strand\braid@width
- <sup>164</sup> \braid@ty=\value{braid@level}\braid@height
- 165 \advance\braid@ty by \braid@eh
- 166 \braid@nx=\braid@tx
- 167 \braid@ny=\braid@ty
- 168 \advance\braid@nx by \braid@width
- 169 \advance\braid@ny by \braid@height
- 170 \advance\braid@ty by \braid@nf\braid@height
- <sup>171</sup> \advance\braid@ny by -\braid@nf\braid@height
- 172 \braid@cy=\braid@ty
- 173 \braid@dy=\braid@ny
- 174 \advance\braid@cy by \braid@cf\braid@height
- 175 \advance\braid@dy by -\braid@cf\braid@height

Now we try to find a starting point for the strand ending here. We might not have used this strand before, so it might not exist.

- 176 \expandafter\let\expandafter\braid@this@path@origin%
- 177 \csname braid@strand@\braid@this@strand @origin\endcsname

If we haven't seen this strand before, that one will be \relax.

<sup>178</sup> \ifx\braid@this@path@origin\relax

Haven't seen this strand before, so initialise it. Record the initial position of the strand.

```
179 \let\braid@this@path@origin\braid@this@strand
```
Start a new soft path.

```
180 \pgfsyssoftpath@setcurrentpath{\@empty}
```
181 \pgfpathmoveto{\pgfpoint{\braid@tx}{0pt}}

Save the path as \braid@this@path.

- <sup>182</sup> \pgfsyssoftpath@getcurrentpath{\braid@this@path}
- $183$  \else

We have seen this before, so we simply copy the associated path in to **\braid@this@path.** 

- <sup>184</sup> \expandafter\let\expandafter\braid@this@path%
- <sup>185</sup> \csname braid@strand@\braid@this@path@origin\endcsname 186 \fi

Now we do the same again with the other strand in the crossing.

187 \expandafter\let\expandafter\braid@next@path@origin%

- <sup>188</sup> \csname braid@strand@\braid@next@strand @origin\endcsname
- <sup>189</sup> \ifx\braid@next@path@origin\relax
- <sup>190</sup> \let\braid@next@path@origin\braid@next@strand
- 191 \pgfsyssoftpath@setcurrentpath{\@empty}
- \pgfpathmoveto{\pgfpoint{\braid@nx}{0pt}}

```
193 \pgfsyssoftpath@getcurrentpath{\braid@next@path}
```
- \else
- \expandafter\let\expandafter\braid@next@path%
- \csname braid@strand@\braid@next@path@origin\endcsname
- \fi

Now that we have the paths for our two strands, we extend them to the next level. We start by selecting the first path.

\pgfsyssoftpath@setcurrentpath{\braid@this@path}

Draw a line down to the current level, note that this line is always non-trivial since we shifted the corners of the crossing in a little.

\pgfpathlineto{\pgfqpoint{\braid@tx}{\braid@ty}}

Curve across to the next position. Depending on the crossing type, we either have a single curve or we have to break it in two. Our gap is to interrupt at times determined by the gap key.

```
200 \pgfmathsetmacro{\braid@gst}{0.5 - \pgfkeysvalueof{/pgf/braid/gap}}%
```
- \pgfmathsetmacro{\braid@gend}{0.5 + \pgfkeysvalueof{/pgf/braid/gap}}%
- \ifx\braid@crossing@type\braid@over@cross

We're on the overpass, so just one curve needed.

```
203 \pgfpathcurveto{\pgfqpoint{\braid@tx}{\braid@cy}}%
```
- {\pgfqpoint{\braid@nx}{\braid@dy}}%
- {\pgfqpoint{\braid@nx}{\braid@ny}}
- \else

We're on the underpass, so we need to interrupt our path to allow the other curve to go past.

```
207 \pgfpathcurvebetweentimecontinue{0}{\braid@gst}%
```

```
208 {\pgfqpoint{\braid@tx}{\braid@ty}}%
```

```
209 {\pgfqpoint{\braid@tx}{\braid@cy}}%
```
{\pgfqpoint{\braid@nx}{\braid@dy}}%

```
211 {\pgfqpoint{\braid@nx}{\braid@ny}}%
```

```
212 \pgfpathcurvebetweentime{\braid@gend}{1}%
```

```
213 {\pgfqpoint{\braid@tx}{\braid@ty}}%
```
{\pgfqpoint{\braid@tx}{\braid@cy}}%

```
215 {\pgfqpoint{\braid@nx}{\braid@dy}}%
```

```
216 {\pgfqpoint{\braid@nx}{\braid@ny}}
```
 $217 \text{ Yfi}$ 

We're done with this path, so now we save it.

\pgfsyssoftpath@getcurrentpath{\braid@this@path}

Now do the same with the second path.

```
219 \pgfsyssoftpath@setcurrentpath{\braid@next@path}
```
\pgfpathlineto{\pgfqpoint{\braid@nx}{\braid@ty}}

```
221 \ifx\braid@crossing@type\braid@over@cross
```

```
222 \pgfpathcurvebetweentimecontinue{0}{\braid@gst}%
```

```
223 {\pgfqpoint{\braid@nx}{\braid@ty}}%
```

```
224 {\pgfqpoint{\braid@nx}{\braid@cy}}%
```

```
225 {\pgfqpoint{\braid@tx}{\braid@dy}}%
```
- {\pgfqpoint{\braid@tx}{\braid@ny}}
- 227 \pgfpathcurvebetweentime{\braid@gend}{1}%
- {\pgfqpoint{\braid@nx}{\braid@ty}}%
- {\pgfqpoint{\braid@nx}{\braid@cy}}%
- {\pgfqpoint{\braid@tx}{\braid@dy}}%
- {\pgfqpoint{\braid@tx}{\braid@ny}}
- \else
- \pgfpathcurveto{\pgfqpoint{\braid@nx}{\braid@cy}}%
- {\pgfqpoint{\braid@tx}{\braid@dy}}%
- {\pgfqpoint{\braid@tx}{\braid@ny}}
- \fi

```
237 \pgfsyssoftpath@getcurrentpath{\braid@next@path}
```
Now save the paths to their proper macros again.

- \expandafter\let%
- \csname braid@strand@\braid@this@path@origin \endcsname%
- \braid@this@path
- \expandafter\let%
- \csname braid@strand@\braid@next@path@origin \endcsname% \braid@next@path

Now update the origins

- \expandafter\let%
- \csname braid@strand@\braid@this@strand @origin\endcsname%
- \braid@next@path@origin
- 247 \expandafter\let%
- \csname braid@strand@\braid@next@strand @origin\endcsname%
- \braid@this@path@origin

increment the strand counter, if necessary

```
250 \pgfmathparse{\value{braid@strands} < \braid@next@strand ?
```
"\noexpand\setcounter{braid@strands}{\braid@next@strand}" : ""}

```
252 \pgfmathresult
```
And merrily go on our way with the next bit of the braid specification.

```
253 \braid@process%
```

```
254 }
```
(*End definition for* \braid@add@crossing*.*)

\braid@olabel@strand This macro allows us to label a strand just before a crossing. The first argument is the strand number at that particular crossing and the second is the label. We also save the current height. This version takes the strand number as meaning the *original* ordering.

```
255 \newcommand{\braid@olabel@strand}[3][]{%
```
- \edef\braid@tmp{{\the\value{braid@level}}}%
- \expandafter\ifx\csname braid@strand@#2@origin\endcsname\relax
- \g@addto@macro\braid@tmp{{#2}}%

```
259 - \text{helse}
```

```
260 \edef\braid@tmpa{{\csname braid@strand@#2@origin\endcsname}}%
```
- \ge@addto@macro\braid@tmp{\braid@tmpa}%
- $262 \text{ }\mathsf{Vfi}$
- \g@addto@macro\braid@tmp{{#3}{#1}}%
- \ge@addto@macro{\braid@strand@labels}{\braid@tmp}%
- \braid@process%

```
266 }
```
(*End definition for* \braid@olabel@strand*.*)

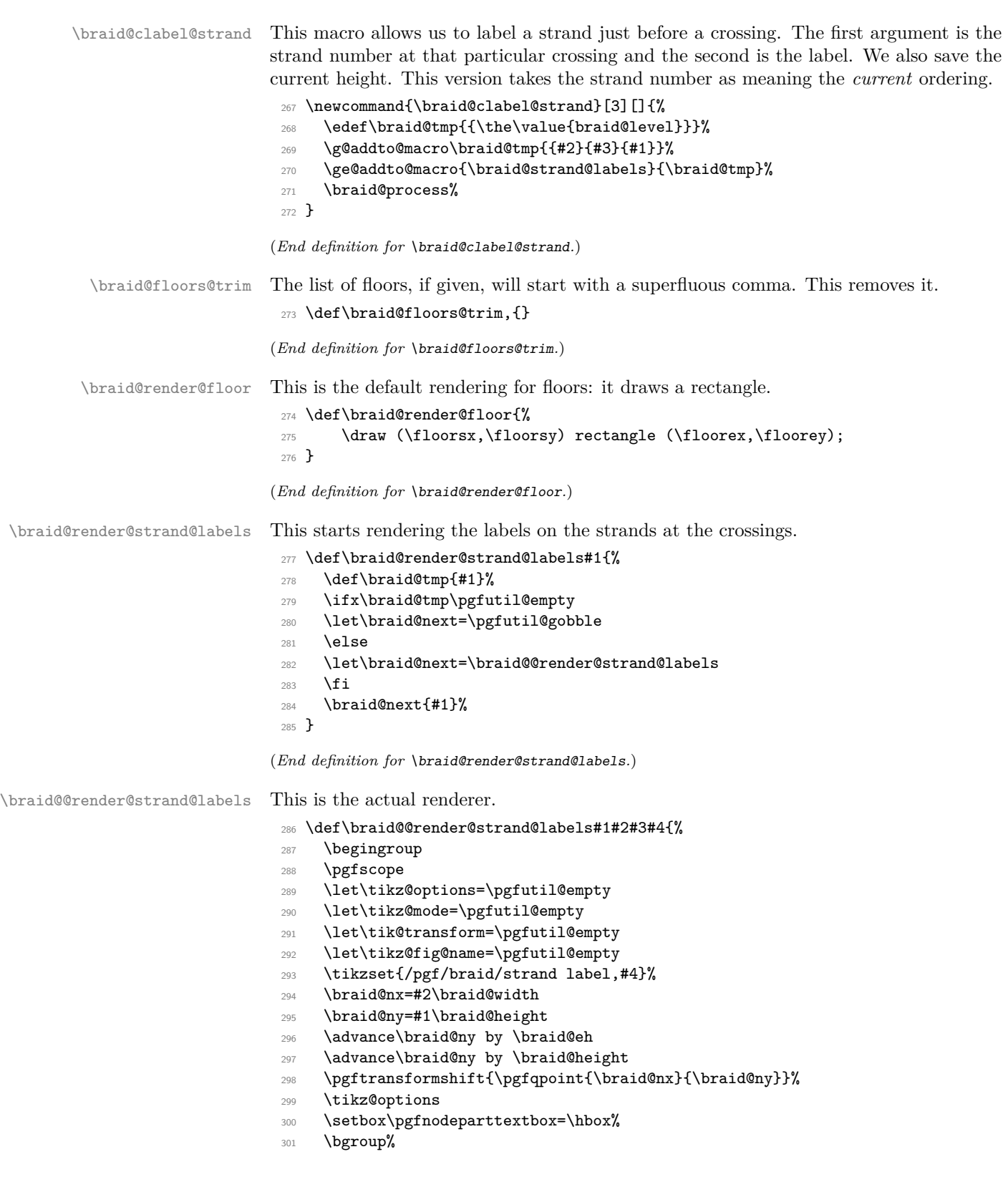

```
302 \tikzset{every text node part/.try}%
303 \ifx\tikz@textopacity\pgfutil@empty%
304 \else%
305 \pgfsetfillopacity{\tikz@textopacity}%
306 \pgfsetstrokeopacity{\tikz@textopacity}%
307 \fi%
308 \pgfinterruptpicture%
309 \tikz@textfont%
310 \ifx\tikz@text@width\pgfutil@empty%
311 \else%
312 \begingroup%
313 \pgfmathsetlength{\pgf@x}{\tikz@text@width}%
314 \pgfutil@minipage[t]{\pgf@x}\leavevmode\hbox{}%
315 \tikz@text@action%
316 \fi%
317 \tikz@atbegin@node%
318 \bgroup%
319 \aftergroup\unskip%
320 \ifx\tikz@textcolor\pgfutil@empty%
321 \else%
322 \pgfutil@colorlet{.}{\tikz@textcolor}%
323 \fi%
324 \pgfsetcolor{.}%
325 \setbox\tikz@figbox=\box\pgfutil@voidb@x%
326 \tikz@uninstallcommands%
327 \tikz@halign@check%
328 \ignorespaces%
329 #3
330 \egroup
331 \tikz@atend@node%
332 \ifx\tikz@text@width\pgfutil@empty%
333 \else%
334 \pgfutil@endminipage%
335 \endgroup%
336 \fi%
337 \endpgfinterruptpicture%
338 \egroup%
339 \ifx\tikz@text@width\pgfutil@empty%
340 \else%
341 \pgfmathsetlength{\pgf@x}{\tikz@text@width}%
342 \wd\pgfnodeparttextbox=\pgf@x%
343 \fi%
344 \ifx\tikz@text@height\pgfutil@empty%
345 \else%
346 \pgfmathsetlength{\pgf@x}{\tikz@text@height}%
347 \ht\pgfnodeparttextbox=\pgf@x%
348 \fi%
349 \ifx\tikz@text@depth\pgfutil@empty%
350 \else%
351 \pgfmathsetlength{\pgf@x}{\tikz@text@depth}%
352 \dp\pgfnodeparttextbox=\pgf@x%
353 \{f_i\}354 \pgfmultipartnode{\tikz@shape}{\tikz@anchor}{\tikz@fig@name}{%
```

```
355 {\begingroup\tikz@finish}%
```

```
356 }%
357 \endpgfscope
358 \endgroup
359 \braid@render@strand@labels%
360 }
```

```
(End definition for \braid@@render@strand@labels.)
```
\braid@render This is called at the end of the braid and it renders the braids and floors according to whatever has been built up up to now.

<sup>361</sup> \def\braid@render{

Check for floors since we do them first.

### <sup>362</sup> \ifx\braid@floors\@empty

363 \else

Have some floors, start a scope and prepare to render them.

<sup>364</sup> \pgfsys@beginscope

Clear the path (just to be sure).

<sup>365</sup> \pgfsyssoftpath@setcurrentpath{\empty}

Trim the initial comma off the list of floors.

<sup>366</sup> \edef\braid@floors{\expandafter\braid@floors@trim\braid@floors}

Initialise our horizontal coordinates.

- <sup>367</sup> \braid@tx=\braid@width
- 368 \advance\braid@tx by \braid@eh
- <sup>369</sup> \braid@nx=\value{braid@strands}\braid@width
- 370 \advance\braid@nx by -\braid@eh

Loop over the list of floors.

371 \foreach \braid@f in \braid@floors {

372 \pgfsys@beginscope

Figure out the vertical coordinates for the current floor.

- 373 \braid@ty=\braid@f\braid@height
- 374 \advance\braid@ty by \braid@eh
- 375 \advance\braid@ty by \braid@height
- 376 \braid@ny=\braid@ty
- 377 \advance\braid@ny by \braid@height

Save the coordinates for use in the floor rendering macro.

- 378 \edef\floorsx{\the\braid@tx}
- 379 \edef\floorsy{\the\braid@ty}
- 380 \edef\floorex{\the\braid@nx}
- 381 \edef\floorey{\the\braid@ny}

```
382 \let\tikz@options=\pgfutil@empty
```
Load general floor style options.

#### <sup>383</sup> \expandafter\tikzset\expandafter{\braid@floors@style}

Load any style options specific to this floor. We're actually offset by 2 from what the user thinks the floor level is.

<sup>384</sup> \pgfmathtruncatemacro{\braid@ff}{\braid@f+2}

Load the relevant floor style, if it exists.

```
385 \expandafter\let\expandafter\braid@floor@style%
```

```
386 \csname braid@options@floor@\braid@ff\endcsname
```

```
387 \ifx\braid@floor@style\relax
```

```
388 \else
```
There is a floor style for this level, so process it.

```
389 \expandafter\tikzset\expandafter{\braid@floor@style}%
```
\fi

The \tikzset just parses the options, we need to call \tikz@options to actually set them.

\tikz@options

Now we call the rendering code.

```
392 \braid@render@floor
```
Done! End the scope for *this* floor and go again.

```
393 \pgfsys@endscope
```
}

Done rendering floors, end the scope.

```
395 \pgfsys@endscope
```
\fi

Finished with floors (if we had them), now get on with the strands.

```
397 \stepcounter{braid@level}
```
\foreach \braid@k in {1,...,\value{braid@strands}} {

Start a local scope to ensure we don't mess with other braids

```
399 \pgfsys@beginscope
```
Default is to draw each braid

```
400 \tikz@mode@drawtrue%
```
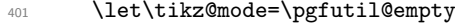

\let\tikz@options=\pgfutil@empty

(x,y) coordinates of bottom of strand

- \braid@tx=\braid@k\braid@width
- \braid@ty=\value{braid@level}\braid@height
- \advance\braid@ty by 2\braid@eh

Try to find the starting point of this strand

- \expandafter\let\expandafter\braid@path@origin%
- \csname braid@strand@\braid@k @origin\endcsname
- \ifx\braid@path@origin\relax

If that doesn't exist, we'll just draw a straight line so we move to the top of the current position

- \pgfsyssoftpath@setcurrentpath{\@empty}
- \pgfpathmoveto{\pgfqpoint{\braid@tx}{0pt}}
- \let\braid@path@origin\braid@k

412 \else

If the path does exist, we load it

- \expandafter\let\expandafter\braid@path%
- \csname braid@strand@\braid@path@origin\endcsname
- \pgfsyssoftpath@setcurrentpath{\braid@path}
- \fi

Extend the path to the bottom

```
417 \pgflineto{\pgfqpoint{\braid@tx}{\braid@ty}}
```
Load common style options

\expandafter\tikzset\expandafter{\braid@style}

Load any style options specific to this strand

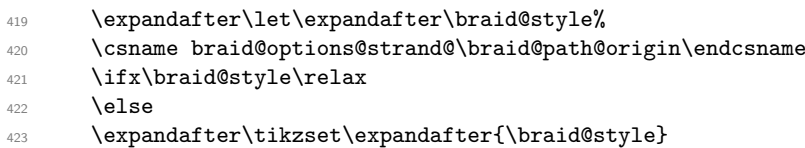

$$
\begin{array}{cc}\n & \mathbf{1} \\
424 & \mathbf{1}\n\end{array}
$$

\braid@options

```
426 \tikz@mode
```

```
427 \tikz@options
```
This is the command that actually draws the strand.

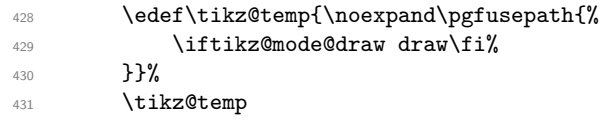

If our braid has a name, we label the ends of the strand.

```
432 \ifx\braid@name\pgfutil@empty
433 \else
```
Label the ends of the strand.

```
434 \coordinate (\braid@name-\braid@path@origin-e) at (\braid@tx,\braid@ty);
435 \coordinate (\braid@name-rev-\braid@k-e) at (\braid@tx,\braid@ty);
436 \braid@nx=\braid@path@origin\braid@width
437 \coordinate (\braid@name-\braid@path@origin-s) at (\braid@nx,0pt);
438 \coordinate (\braid@name-rev-\braid@k-s) at (\braid@nx,0pt);
439 \fi
```
Done with this strand, close the scope and do the next one.

```
440 \pgfsys@endscope
```
**}** 

If our braid has a name, we also want to label the centre.

```
442 \ifx\braid@name\pgfutil@empty
 443 \else
 444 \braid@tx=\value{braid@strands}\braid@width
 445 \braid@ty=\value{braid@level}\braid@height
 446 \advance\braid@ty by 2\braid@eh
 447 \advance\braid@tx by \braid@width
 448 \braid@tx=.5\braid@tx
 449 \braid@ty=.5\braid@ty
 450 \coordinate (\braid@name) at (\braid@tx,\braid@ty);
 451 \qquad \text{If }i
Now we label the strands if needed.
```

```
452 \ifx\braid@strand@labels\pgfutil@empty
```

```
453 \else
```

```
454 \expandafter\braid@render@strand@labels\braid@strand@labels{}%
```

```
455 \fi
```
All done now, close the scope and end the group (which was opened right at the start).

```
456 \pgfsys@endscope
```
\endgroup}

(*End definition for* \braid@render*.*)

\braid@start This starts off the braid, initialising a load of stuff. We start a PGF scope, set the level to −1, the label, floors, and name to empty, process any options we're given, and save certain lengths for later use..

- \def\braid@start#1{%
- \pgfsys@beginscope
- \setcounter{braid@level}{-1}%
- \let\braid@label\@empty
- \let\braid@strand@labels\@empty
- \let\braid@floors\@empty
- \let\braid@name\empty
- \let\clabel=\braid@clabel@strand
- \let\olabel=\braid@olabel@strand
- \pgfkeys{/pgf/braid/.cd,#1}%
- \ifbraid@strand@labels@origin
- \let\label=\braid@olabel@strand
- 470 \else
- \let\label=\braid@clabel@strand
- $472 \qquad \text{if }$ i
- \let\braid@options\tikz@options
- \tikz@transform
- \setcounter{braid@strands}{%
- \pgfkeysvalueof{/pgf/braid/number of strands}}%
- \braid@width=\pgfkeysvalueof{/pgf/braid/width}%
- \braid@height=\pgfkeysvalueof{/pgf/braid/height}%
- \braid@eh=\pgfkeysvalueof{/pgf/braid/border height}%
- \pgfkeysgetvalue{/pgf/braid/control factor}{\braid@cf}%
- \pgfkeysgetvalue{/pgf/braid/nudge factor}{\braid@nf}%
- \braid@height=-\braid@height
- \braid@eh=-\braid@eh
- \braid@increase@leveltrue
- \braid@process@start

}

(*End definition for* \braid@start*.*)

These are the lengths we'll use as we construct the braid

- \newdimen\braid@width
- \newdimen\braid@height
- \newdimen\braid@tx
- \newdimen\braid@ty
- \newdimen\braid@nx
- \newdimen\braid@ny
- \newdimen\braid@cy
- \newdimen\braid@dy
- \newdimen\braid@eh

An if to decide whether or not to step to the next level or not

\newif\ifbraid@increase@level

An if to decide whether label indices should be absolute or not

- \newif\ifbraid@strand@labels@origin Some initial values
- \let\braid@style\pgfutil@empty
- \let\braid@floors@style\pgfutil@empty
- \def\braid@over@cross{1}

Counters to track the strands and the levels.

- \newcounter{braid@level}
- \newcounter{braid@strands}

All the keys we'll use.

```
503 \pgfkeys{
```
Handle unknown keys by passing them to pgf and tikz.

```
504 /tikz/braid/.search also={/pgf},
505 /pgf/braid/.search also={/pgf,/tikz},
```
Our "namespace" is /pgf/braid.

```
506 /pgf/braid/.cd,
507 number of strands/.initial=0,
508 height/.initial=1cm,
509 width/.initial=1cm,
510 gap/.initial=.1,
511 border height/.initial=.25cm,
512 control factor/.initial=.5,
513 nudge factor/.initial=.05,
514 name/.code=\frac{8}{6}515 \def\braid@name{#1}%
516 },
517 at/.code={%
518 \braid@relocate{#1}%
519 },
520 floor command/.code={%
521 \def\braid@render@floor{#1}%
522 },
523 style strands/.code 2 args={%
524 \def\braid@temp{#2}%
525 \braidset{style each strand/.list={#1}}%
526 },
527 style each strand/.code={%
528 \expandafter\edef%
529 \csname braid@options@strand@#1\endcsname{\braid@temp}%
530 },
531 style floors/.code 2 args={%
532 \def\braid@temp{#2}%
533 \braidset{style each floor/.list={#1}}%
534 },
535 style each floor/.code={%
536 \expandafter\edef%
537 \csname braid@options@floor@#1\endcsname{\braid@temp}%
538 },
539 style all floors/.code={%
540 \def\braid@floors@style{#1}
541 },
```

```
542 strand label/.style={},
543 strand label by origin/.is if=braid@strand@labels@origin,
544 }
```
\braidset Shorthand for setting braid-specific keys.

```
545 \def\braidset#1{%
546 \pgfkeys{/pgf/braid/.cd,#1}}
```
(*End definition for* \braidset*. This function is documented on page* **??***.*)

```
547 \langle*library)
```

```
548 \langle \texttt{@Q=braid}
```
### **4 Reimplementation as a TikZ Library**

Life is so much easier with  $LAT$ <sub>F</sub>X3.

```
549 \ProvidesFile{tikzlibrarybraids.code.tex}[%
```
 2019/03/20 v2.0 Tikz/PGF library for drawing braid diagrams% ]

```
552 \RequirePackage{expl3}
```
\ExplSyntaxOn

Define all the variables we'll be using.

```
554 \tl_new:N \l__braid_tmpa_tl
555 \tl_new:N \l__braid_tmpb_tl
556 \tl_new:N \l__braid_tmpc_tl
557 \tl_new:N \l__braid_tmpd_tl
558 \tl_new:N \l__braid_anchor_strand_tl
559 \tl_new:N \l__braid_anchor_level_tl
560 \fp_new:N \l__braid_height_fp
561 \fp_new:N \l__braid_width_fp
562 \fp_new:N \l__braid_nudge_fp
563 \fp_new:N \l__braid_control_fp
564 \fp_new:N \l__braid_ctrlax_fp
565 \fp_new:N \l__braid_ctrlay_fp
566 \fp_new:N \l__braid_ctrlbx_fp
567 \fp_new:N \l__braid_ctrlby_fp
568 \fp_new:N \l__braid_endx_fp
569 \fp_new:N \l__braid_endy_fp
570 \fp_new:N \l__braid_anchor_x_fp
571 \fp_new:N \l__braid_anchor_y_fp
_{572} \int_new:N \l__braid_tmpa_int
573 \int_new:N \l__braid_length_int
574 \int_new:N \l__braid_strands_int
575 \int_new:N \l__braid_crossing_int
576 \int_new:N \l__braid_anchor_level_int
577 \int_new:N \l__braid_floor_int
578 \seq_new:N \l__braid_word_seq
579 \seq_new:N \l__braid_crossing_seq
580 \seq_new:N \l__braid_anchor_seq
581 \seq_new:N \l__braid_floors_seq
582 \str_new:N \l__braid_tmpa_str
583 \str_new:N \l__braid_sup_str
```
\str\_set:Nn \l\_\_braid\_sup\_str {^}

```
585 \str_new:N \l__braid_sub_str
586 \str_set:Nn \l__braid_sub_str {_}
587 \str_new:N \l__braid_hyphen_str
588 \str_set:Nn \l__braid_hyphen_str {-}
589 \str_new:N \l__braid_bar_str
590 \str_set:Nn \l__braid_bar_str {|}
591 \str_new:N \l__braid_one_str
592 \str_set:Nn \l__braid_one_str {1}
593 \bool_new:N \l__braid_step_level_bool
594 \bool_new:N \l__braid_swap_crossing_bool
595 \bool_new:N \l__braid_floor_bool
596 \prop_new:N \l__braid_strands_prop
597 \prop_new:N \l__braid_permutation_prop
598 \prop_new:N \l__braid_crossing_permutation_prop
599 \prop_new:N \l__braid_inverse_prop
600 \prop_new:N \l__braid_anchor_prop
```
Our interface is through a TikZ pic.

\tikzset{

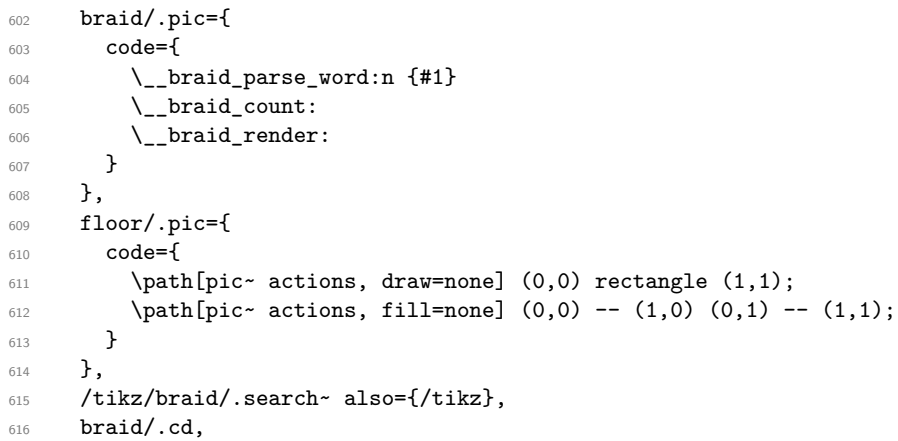

The various TikZ parameters for the braid.

The anchor determines which part of the braid is located at the position specified by the pic. It can be of the form  $n-m$  where n is a strand number and  $+m+$  is a crossing level. The strand number can be either a number or rev-n to use the ending numbering of the strands. The crossing level can also be s or e which means the actual start or end of the strand (including the border).

anchor/.initial=1-s,

number of strands sets a minimum for the number of strands in the braid (otherwise, it is set by the strands used in the specified crossings).

number~ of~ strands/.initial=0,

height is the distance between crossings (can be negative).

height/.initial=-1cm,

width is the distance between strands (can be negative).

width/.initial=1cm,

gap is for determining the gap in the under-strand of a crossing.

gap/.initial=.05,

border height is a length added at the start and end of each strand.

```
622 border~ height/.initial=.25cm,
```
floor border is added to the width of any floors

```
623 floor~ border/.initial=.25cm,
```
floors is a list of floors to draw, specified as a cslist of coordinates as  $(x,y,w,h,a)$  in which the units are numbers of strands and crossing levels. The parameters are: coordinates of lower left corner, width, height, (optional) name for styling.

```
624 add~ floor/.code={
625 \seq_push:Nn \l__braid_floors_seq {#1}
626 },
```
control factor determines the proportion of the height used for the control points. <sup>627</sup> control~ factor/.initial=.5,

nudge factor is used to compress each crossing slightly within its rectangle.

```
628 nudge~ factor/.initial=.05
629 }
```
\\_\_braid\_parse\_word:Nn Parse the braid word as a token list and convert it into a sequence.

```
630 \cs_new_nopar:Npn \__braid_parse_word:n #1
631 \text{ } f632 \seq_clear:N \l_braid_word_seq
633 \tl_clear:N \l__braid_tmpa_tl
634 \tl_set:Nn \l__braid_tmpb_tl {#1}
635
636 \bool_until_do:nn { \tl_if_empty_p:N \l__braid_tmpb_tl }
637 \sim
```
We step through the braid specification, looking for special characters. To avoid catcode issues, the comparison is as strings. Some actions may involve consuming more tokens from the list so we can't do a simple map\_inline but have to keep stripping off the head token.

The idea is to store information about the current crossing in a token list (noting that it may be specified in a variety of orders) and then when we're sure we have all the information we add it to our sequence of crossings.

```
638 \str_set:Nx \l__braid_tmpa_str {\tl_head:N \l__braid_tmpb_tl}
639 \tl_set:Nx \l_braid_tmpb_tl {\tl_tail:N \l_braid_tmpb_tl}
640 \str_case_e:nnTF {\l__braid_tmpa_str}
641 \uparrow
```
Underscore introduces the crossing numbers

```
642 {_}
643 {
644 \tl_put_right:Nx \l__braid_tmpa_tl
645 \left\{ \begin{array}{c} 645 \end{array} \right.646 \exp_0 t : N \_bra{parse_index:n} {\tilde N \_bra{rmpb_t1}}647 }
\verb|# 648| (t1\_set:Nx \l_braid\_tmpb_t1 { \tl_tail:N \l_braid\_tmpb_t1 }|649 }
```
Power is used to indicate inverse.

```
650 \{^{\sim}\}651 {
 652 \tl_put_left:Nx \l__braid_tmpa_tl
 653 {
 \text{exp\_not:N} \_\b{val}655 }
 \text{656} \tl_set:Nx \l__braid_tmpb_tl {\tl_tail:N \l__braid_tmpb_tl}
 657 }
Bar is for floors.
 658 {|}
 659 \uparrow\verb|660| \verb|WL_if_empty:NF \l_l_braid_tmpa_t1|661 {
 662 \seq_put_right:NV \l__braid_word_seq \l__braid_tmpa_tl
 663 \tl_clear:N \l__braid_tmpa_tl
 664 }
 665
 666 \tl_set:Nn \l__braid_tmpa_tl {
 667 \bool_set_false:N \l__braid_step_level_bool
 \verb|668| \verb|866| \verb|866| \verb|866| \verb|866| \verb|866| \verb|866| \verb|866| \verb|866| \verb|866| \verb|866| \verb|866| \verb|866| \verb|866| \verb|866| \verb|866| \verb|866| \verb|866| \verb|866| \verb|866| \verb|866| \verb|866| \verb|866| \verb|866| \verb|866| \verb|866| \verb|866| \verb|866| \verb|866| \verb|866| \verb|866| \verb|669 }
 670 \seq_put_right:NV \l__braid_word_seq \l__braid_tmpa_tl
 671 \tl_clear:N \l__braid_tmpa_tl
 672 }
```
Hyphen says the next crossing is on the same level as the current one.

```
673 {-}
674 {
675 \tl_put_right:Nn \l__braid_tmpa_tl
676 \left\{ \begin{array}{ccc} 676 & 276 \\ 276 & 276 \\ 276 & 276 \\ 276 & 276 \\ 276 & 276 \\ 276 & 276 \\ 276 & 276 \\ 276 & 276 \\ 276 & 276 \\ 276 & 276 \\ 276 & 276 \\ 276 & 276 \\ 276 & 276 \\ 276 & 276 \\ 276 & 276 \\ 276 & 276 \\ 276 & 276 \\ 276 & 276 \\ 276 & 276 \\ 276 & 276 \\ 27677 \bool_set_false:N \l__braid_step_level_bool
rac{678}{679} }
679 }
```
 is for the identity (i.e., no crossing but still have a level). We put a nop token on the list so that it is no longer empty.

```
680 {1}
 681 \big\{682 \tl_if_empty:NF \l__braid_tmpa_tl
 683 {
 684 \seq_put_right:NV \l__braid_word_seq \l__braid_tmpa_tl
 685 \tl_clear:N \l__braid_tmpa_tl
 686 }
 687 \tl_put_right:Nn \l__braid_tmpa_tl {\__braid_do_identity:}
 688 }
Ignore spaces.
```

```
689 {~}
690 {
691 }
692 }
693 {
694 }<br>695 }
695 {
```
If we get an unrecognised token, it's our trigger to start accumulating information for the next crossing.

```
696 \tl_if_empty:NF \l__braid_tmpa_tl
697 \uparrow698 \seq_put_right:NV \l__braid_word_seq \l__braid_tmpa_tl
699 \tl_clear:N \l__braid_tmpa_tl
700 }
701 }<br>702 }
702 }
```
At the end, we also put our current token list on the word sequence.

```
703 \tl_if_empty:NF \l__braid_tmpa_tl
704 {
705 \seq_put_right:NV \l__braid_word_seq \l__braid_tmpa_tl
706 \tl_clear:N \l__braid_tmpa_tl
707 }
708 }
```
(*End definition for* \\_\_braid\_parse\_word:Nn*.*)

 $\Box$  braid parse\_index:n Parse an index, saving it in a sequence with the two indices such that the first goes over the second.

```
709 \cs_new_nopar:Npn \__braid_parse_index:n #1
710 {
711 \seq_set_from_clist:Nn \l__braid_crossing_seq {#1}
712 \int_compare:nT {\seq_count:N \l__braid_crossing_seq == 1}
713 {
714 \seq_put_right:Nx \l__braid_crossing_seq {\int_eval:n {#1 + 1} }
715 }
716 \bool_if:NT \l__braid_swap_crossing_bool
717 \frac{1}{2}718 \seq_pop_left:NN \l__braid_crossing_seq \l__braid_tmpa_tl
719 \seq_put_right:NV \l__braid_crossing_seq \l__braid_tmpa_tl
720 }
721 }
```
(*End definition for* \\_\_braid\_parse\_index:n*.*)

 $\&$  braid parse exponent:n Parse an exponent, basically testing to see if it is  $-1$  in which case our crossing numbers should be reversed..

```
722 \cs_new_nopar:Npn \__braid_parse_exponent:n #1
723 {
724 \int_compare:nTF {#1 == -1}
725 {
726 \bool_set_true:N \l__braid_swap_crossing_bool
727 }
728 {
729 \bool_set_false:N \l__braid_swap_crossing_bool
730 }
731 }
```
#### (*End definition for* \\_\_braid\_parse\_exponent:n*.*)

\\_\_braid\_do\_identity:

```
732 \cs_new_nopar:Npn \__braid_do_identity:
733 {
734 }
(End definition for \__braid_do_identity:.)
```
\\_\_braid\_count:NNN Work out how big the braid is by counting strands and levels. We also figure out the permutation from the start to end of the strands. This is useful for labelling various parts of the braid.

```
735 \cs_new_nopar:Npn \__braid_count:
 736 {
737 \int_zero:N \l__braid_length_int
 738 \int_set:Nn \l__braid_strands_int {\__braid_value:n {number~of~strands}}
 739 \prop_clear:N \l__braid_permutation_prop
 740 \prop_clear:N \l__braid_crossing_permutation_prop
 741 \prop_clear:N \l__braid_anchor_prop
 742 \prop_clear:N \l__braid_inverse_prop
 743
 744 \seq_map_inline:Nn \l__braid_word_seq
 745 {
Clear the crossing sequence and assume we're going to step the level.
```

```
746 \seq_clear:N \l__braid_crossing_seq
747 \bool_set_true:N \l__braid_step_level_bool
748 \bool_set_false:N \l__braid_swap_crossing_bool
```
Run the details of this crossing.

##1

If we're increasing the level (no hyphen), do so.

```
750 \bool_if:NT \l__braid_step_level_bool
751 {
752 \int_incr:N \l__braid_length_int
753 }
```
If we have a crossing, check we have enough strands to cover it.

```
754 \seq_if_empty:NF \l__braid_crossing_seq
755 {
\verb|756| \label{thm:1} \verb|1_braid_strands_int|757 \qquad \qquad758 \int_max:nn
759 \left\{ \begin{array}{c} \end{array} \right.760 \int_max:nn {\l__braid_strands_int}
_{761} { \seq_item:Nn \l__braid_crossing_seq {1}}
762 }
763 {
764 \seq_item:Nn \l__braid_crossing_seq {2}
765 }
766 }
767 }
768 }
```
Now that we know how many strands we have, we can initialise our permutation props. One will hold the overall permutation, the other will keep track of our current permutation.

```
769 \int_step_inline:nnnn {1} {1} {\l__braid_strands_int}
770 {
771 \prop_put:Nnn \l__braid_permutation_prop {##1} {##1}
\verb|772| \verb|+ \prop_put: Nnn \l_brailed\_anchor\_prop {##1} {##1}\gamma<sup>773</sup> \prop_put:Nnn \l__braid_crossing_permutation_prop {##1} {##1}
774 }
```
Now we step through the braid word again and record the permutations so that we can calculate the overall permutation defined by the braid.

We will also figure out our shift from the anchor, so first we need to get some information about the anchor.

```
775 \tl_set:Nx \l__braid_tmpa_tl {\__braid_value:n {anchor}}
776 \seq_set_split:NnV \l__braid_anchor_seq {-} \l__braid_tmpa_tl
777
778 \tl_set:Nx \l__braid_tmpa_tl {\seq_item:Nn \l__braid_anchor_seq {1}}
779 \tl_if_eq:VnTF \l__braid_tmpa_tl {rev}
780 {
781 \tl_set:Nx \l__braid_anchor_strand_tl {\seq_item:Nn \l__braid_anchor_seq {2}}
782 \tl_set:Nx \l__braid_anchor_level_tl {\seq_item:Nn \l__braid_anchor_seq {3}}
783 }
784 {
785 \tl_set:Nx \l__braid_anchor_strand_tl {\seq_item:Nn \l__braid_anchor_seq {1}}
786 \tl_set:Nx \l__braid_anchor_level_tl {\seq_item:Nn \l__braid_anchor_seq {2}}
787 }
```
The important information is as to the level at which the requested anchor resides. If it is at the end or start of a strand, we set the level to −1 so that it never matches a level number.

```
788 \tl_if_eq:VnTF \l__braid_anchor_level_tl {s}
789 {
790 \int_set:Nn \l__braid_anchor_level_int {-1}
701 }
792 \frac{1}{2}793 \tl_if_eq:VnTF \l__braid_anchor_level_tl {e}
794 {
795 \int_set:Nn \l_braid_anchor_level_int {-1}
796 }
797 {
798 \int_set:Nn \l__braid_anchor_level_int
799 {\tl_use:N \l__braid_anchor_level_tl}
800 }
801 }
802
803 \int_zero:N \l_braid_crossing_int
804 \int_incr:N \l__braid_crossing_int
805 \seq_map_inline:Nn \l__braid_word_seq
806 {
807 \bool_set_true:N \l__braid_step_level_bool
808 \seq_clear:N \l_braid_crossing_seq
809 \bool_set_false:N \l__braid_swap_crossing_bool
810 ##1
```

```
811 \seq_if_empty:NF \l__braid_crossing_seq
812 \quad \text{E}813 \prop_get:NxN \l__braid_permutation_prop
814 {
815 \seq_item:Nn \l__braid_crossing_seq {1}
816 } \1_braid_tmpa_tl
817 \prop_get:NxN \l__braid_permutation_prop
818 {
819 \seq_item:Nn \l__braid_crossing_seq {2}
820 } \l__braid_tmpb_tl
821822 \prop_put:NxV \l__braid_permutation_prop
823 \left\{ \begin{array}{c} 6 \end{array} \right\}824 \seq_item:Nn \l__braid_crossing_seq {2}
825 } \l__braid_tmpa_tl
826 \prop_put:NxV \l_braid_permutation_prop
827 {
828 \seq_item:Nn \l__braid_crossing_seq {1}
829 } \l__braid_tmpb_tl
830 }
```
See if the current level is what was requested by the anchor.

```
831 \int_compare:nT {\l__braid_crossing_int = \l__braid_anchor_level_int}
832 {
833 \prop_set_eq:NN \l__braid_anchor_prop \l__braid_permutation_prop
834 }
835 \bool_if:NT \l__braid_step_level_bool
836 {
837 \int_incr:N \l__braid_crossing_int
838 }
839 }
```
This inverts the anchor permutation.

```
840 \int_step_inline:nnnn {1} {1} {\l_braid_strands_int}
 841 {
 842 \prop_get:NnN \l_braid_anchor_prop {##1} \l_braid_tmpa_tl
 843 \prop_put:NVn \l__braid_inverse_prop \l__braid_tmpa_tl {##1}
 844 }
 845 \prop_set_eq:NN \l__braid_anchor_prop \l__braid_inverse_prop
This inverts the full permutation.
```

```
846 \int_step_inline:nnnn {1} {1} {\l__braid_strands_int}
847 {
848 \prop_get:NnN \l__braid_permutation_prop {##1} \l__braid_tmpa_tl
849 \prop_put:NVn \l__braid_inverse_prop \l__braid_tmpa_tl {##1}
850 }
```
Now that we have the inverse, we can figure out our anchor. First, see if we requested a strand by its position at the end of the braid.

```
851 \tl_set:Nx \l__braid_tmpa_tl {\seq_item:Nn \l__braid_anchor_seq {1}}
852 \tl_if_eq:VnT \l__braid_tmpa_tl {rev}
853 {
854 \prop_get:NVN \l__braid_permutation_prop
855 \l__braid_anchor_strand_tl \l__braid_anchor_strand_tl
856 }
```

```
857 \tl_if_eq:VnF \l__braid_anchor_level_tl {s}
                       858 {
                       859 \tl_if_eq:VnTF \l_braid_anchor_level_tl {e}
                       860 {
                       861 \prop_get:NVN \l__braid_inverse_prop
                       862 \l__braid_anchor_strand_tl \l__braid_anchor_strand_tl
                       863 }
                       864 {
                       865 \prop_get:NVN \l__braid_anchor_prop
                       866 \l__braid_anchor_strand_tl \l__braid_anchor_strand_tl
                       867 }
                       868 }
                       869 }
                      (End definition for \__braid_count:NNN.)
\__braid_dim_value:n
    \__braid_value:n
                     Extract a length or a value from a PGF key.
                       870 \cs_new_nopar:Npn \__braid_dim_value:n #1
                       871 {
                       872 \dim_to_fp:n {\pgfkeysvalueof{/tikz/braid/#1}}
                       873 }
                       874 \cs_new_nopar:Npn \__braid_value:n #1
                       875 {
                       876 \pgfkeysvalueof{/tikz/braid/#1}
                       877 }
                      (End definition for \__braid_dim_value:n and \__braid_value:n.)
    \__braid_render: This is the macro that converts the braid word into TikZ paths.
                       878 \cs_generate_variant:Nn \prop_get:NnN {NxN}
                       879 \cs_generate_variant:Nn \prop_put:Nnn {NxV}
                       880 \cs_generate_variant:Nn \tl_if_eq:nnTF {VnTF}
                       881 \cs_generate_variant:Nn \tl_if_eq:nnF {VnF}
                       882 \cs_generate_variant:Nn \tl_if_eq:nnT {VnT}
                       883
                       884 \cs_new_nopar:Npn \__braid_render:
                       885 {
                       886 \fp_set:Nn \l__braid_anchor_x_fp { - 1 * (\tl_use:N \l__braid_anchor_strand_tl - 1) * \__braid
                       887
                       888 \tl_if_eq:VnTF \l__braid_anchor_level_tl {s}
                       889 {
                       890 \fp_set:Nn \l__braid_anchor_y_fp {0}
                       891 }
                       892 {
                       893 \tl_if_eq:VnTF \l__braid_anchor_level_tl {e}
                       894 {
                       895 \fp_set:Nn \l__braid_anchor_y_fp {
                       896 -1 * \l_braid_length_int * \_braid_dim_value:n {height}
                       \texttt{sign}(\verb|\_\betaid_dim_value:n {height})898 * 2 * \__braid_dim_value:n {border~ height}
                       899 }
                       900 }
                       901 \frac{1}{2}902 \fp_set:Nn \l_ braid_anchor_v_fp {
```

```
903 -1 * \l__braid_anchor_level_tl * \__braid_dim_value:n {height}
904 - sign(\lambda_{\text{parallel}}) - sign(\lambda_{\text{parallel}})905 * \__braid_dim_value:n {border~ height}
906 }
907 }
908 }
909
910 \begin{scope}[
911 shift={
912 (\fp_to_decimal:N \l__braid_anchor_x_fp pt,
913 \fp_to_decimal:N \l__braid_anchor_y_fp pt
914 )
915 }
916 ]
```
Initialise a prop for the individual strands.

```
917 \prop_clear:N \l_braid_strands_prop
```
Initialise some lengths.

918 \fp\_zero:N \l\_\_braid\_height\_fp 919 \fp\_zero:N \l\_ braid\_nudge\_fp 920 \fp\_zero:N \l\_\_braid\_control\_fp

This holds our current height of our strands.

```
921 \fp_set:Nn \l__braid_height_fp
922 \frac{1}{2}923 sign(\__braid_dim_value:n {height})
924 * \__braid_dim_value:n {border~ height}
925 }
```
This holds the total width of our strands.

```
$926 $\bf \ifmmode{\textrm{\tt p}}\else{ _ Right \fi$ Mn $\tt l_-braid\_width_fp$227 {
928 (\lceil \cdot \rceil) * \lceil \cdot \cdot \rceil and \lceil \cdot \rceil (width)
929 + 2 * sign(\__braid_dim_value:n{width})
930 * \__braid_dim_value:n {floor~ border}
931 }
```
Each crossing actually starts a little bit into the crossing space, as defined by the nudge factor.

```
932 \fp_set:Nn \l__braid_nudge_fp
933 {
934 \__braid_value:n {nudge~ factor} * \__braid_dim_value:n {height}
935 }
```
This sets where the control points for the crossing curves will be.

```
936 \fp_set:Nn \l__braid_control_fp
937 {
\verb|938| \qquad \texttt{\textbackslash\_braid\_value:n }\{control \texttt{actor}\} \texttt{ * } \texttt{\textbackslash\_braid\_dim\_value:n }\{height\}939 }
940 \fp_sub:Nn \l__braid_control_fp {\l__braid_nudge_fp}
```
Initialise our strand paths with a \draw.

```
\verb|+341| \{11 {1} {\ll_i\_brands\_int}\}942 \frac{1}{2}943 \prop_get:NnN \l__braid_inverse_prop {##1} \l__braid_tmpa_tl
```

```
944 \prop_put:Nnx \l__braid_strands_prop {##1}
945 {
946 \exp_not:N \draw [
947 braid/every~ strand/.try,
948 braid/strand~ ##1/.try
949 ]
950 \exp_not:N \__braid_moveto:nn {
\verb|951| \qquad \qquad \verb|\fp_eval:n {(*\#1 - 1) * \_\frac{\texttt{braid\_dim\_value:n} {width}}| }952 } {0}
953 \exp_not:N \__braid_lineto:nn {
954 \fp_eval:n {(##1 - 1) * \__braid_dim_value:n {width} }
955 } { \fp_to_decimal:N \l__braid_height_fp}
956
```
Add a load of coordinates at the start of each strand, indexed by both forward and backward strand numbers.

```
957 \__braid_coordinate:xxxx {-##1-s} {-rev-\l__braid_tmpa_tl-s}
958 {\{fp\_eval:n \} {(\#41 - 1) * \_\frac{\text{braid\_dim\_value:n}{\text{width}} \}} {0}
959
960 \__braid_coordinate:xxxx {-##1-0} {-rev-\l__braid_tmpa_tl-0}
_{961} {\fp_eval:n {(##1 - 1) * \__braid_dim_value:n {width} }}
962 { \fp_to_decimal:N \l__braid_height_fp}
963 }
   Run through any extra floors requested.
964 \seq_map_inline:Nn \l__braid_floors_seq
965 {
966 \tl_set:Nx \l__braid_tmpa_tl {\clist_item:nn {##1} {5}}
967 \__braid_do_floor:Vxxxx \l__braid_tmpa_tl
968 {\fp_eval:n
969 {
970 -1*sign(\__braid_dim_value:n{width})
_{971} * \__braid_dim_value:n {floor~ border}
972 + (\_braid_dim_value:n {width}) * (\clist_item:nn {##1} {1} - 1)
973 }
974 pt
975 }
976 {\fp_eval:n
\frac{977}{ }978 \l__braid_height_fp + ( \__braid_dim_value:n {height} ) * (\clist_item:nn {##1} {2})
979 }
980 pt
981 }
982 \{ \fp-eval:n {
983 ( (\clist_item:nn {##1} {3}) * \__braid_dim_value:n {width}
984 + 2 * sign(\__braid_dim_value:n{width})
985 * \__braid_dim_value:n {floor~ border} ) / \dim_to_fp:n {1cm}
986 }
987988 {\bf f}_{\text{p-eval}:n}989 (\clist_item:nn {##1} {4}) * ( \__braid_dim_value:n {height} ) / \dim_to_fp:n {1cm}
990 }
991 }
992 }
```
Keep track of the crossing level for the floor.

```
993 \int_zero:N \l__braid_crossing_int
994 \int_incr:N \l__braid_crossing_int
995
996 \seq_map_inline:Nn \l__braid_word_seq
997 {
```
Clear the flags for this segment of the braid word

```
998 \seq_clear:N \l__braid_crossing_seq
999 \bool_set_true:N \l__braid_step_level_bool
1000 \bool_set_false:N \l__braid_floor_bool
1001 \bool_set_false:N \l__braid_swap_crossing_bool
1002 ##1
```
If we're drawing a floor, do so straightaway.

```
1003 \bool_if:NT \l_braid_floor_bool
1004 {
1005 \_braid_do_floor:Vxxxx \l_braid_crossing_int
1006 {\fp_eval:n
1007 \uparrow1008 -1*sign(\__braid_dim_value:n{width})
1009 * \ braid_dim_value:n {floor~ border}
1010 }
1011 pt pt
1012 }
1013 {\fp_to_decimal:N \l__braid_height_fp pt}
1014 {\hbox{\sf [p-eval:n {l_braid_width_fp / \dim_to_fp:n {1cm}}$}}1015 {\bf \{ \pmb{\in} \ldots \} \}1016 }
```
If we have a crossing, process it.

1017 \seq\_if\_empty:NF \l\_\_braid\_crossing\_seq <sup>1018</sup> {

Keep track of the current permutation.

```
1019 \prop_get:NxN \l__braid_crossing_permutation_prop
1020 \hspace{1cm} {\backslash} \texttt{seq\_item:} \texttt{Nn} \ \backslash \texttt{l\_braid\_crossing\_seq} \ \{1\} \ \backslash \texttt{l\_braid\_tmpa\_tl}1021 \prop_get:NxN \l__braid_crossing_permutation_prop
1022 {\seq_item:Nn \l__braid_crossing_seq {2}} \l__braid_tmpb_tl
1023
1024 \prop_put:NxV \l__braid_crossing_permutation_prop
1025 {\seq_item:Nn \l__braid_crossing_seq {2}} \l__braid_tmpa_tl
1026 \prop_put:NxV \l__braid_crossing_permutation_prop
1027 {\seq_item:Nn \l__braid_crossing_seq {1}} \l__braid_tmpb_tl
Now get the strands corresponding to the ones involved in the crossing.
1028 \prop_get:NxN \l_ braid_strands_prop
1029 {\seq_item:Nn \l__braid_crossing_seq {1}} \l__braid_tmpa_tl
```

```
1030 \prop_get:NxN \l__braid_strands_prop
```
1031 {\seq\_item:Nn \l\_\_braid\_crossing\_seq {2}} \l\_\_braid\_tmpb\_tl

The over-strand is easy as that's a single curve.

```
1032 \tl_put_right:Nx \l_braid_tmpa_tl
1033 {
1034 \exp_not:N \__braid_lineto:nn
1035
```

```
1036 {\fp_eval:n
1037 {
1038 (\seq_item:Nn \l_braid_crossing_seq {1} - 1)
1039 * \ \mathcal{L}_{\text{parallel-dim\_value}:n} {width}
1040 }
1041 }
1042 {\fp_eval:n { \l__braid_height_fp + \l__braid_nudge_fp } }
1043
1044 \exp_not:N \__braid_curveto:nnnnnn
1045
1046 \{0\}1047 {\{ \lceil \mu \rceil : \lceil \frac{1}{\mu} \rceil : \lceil \frac{1}{\mu} \rceil \}}1048
1049 {0}
\label{thm:main} $$ \{ \fp_eval: n {\ - \l}_-braid\_control_fp \} \1051
1052 {\fp_eval:n
1053 {
1054 (\seq_item:Nn \l__braid_crossing_seq {2} - 1)
1055 * \setminus \_ \text{braid\_dim\_value:n} {width}
1056 }
1057 }
1058 {\fp_eval:n
1059 \overline{5}1060 \l__braid_height_fp
1061 + \__braid_dim_value:n {height}
1062 - \l__braid_nudge_fp
1063 }<br>1064 }
1064 }
1065 }
The under-strand is a bit more complicated as we need to break it in the middle.
1066 \tl_put_right:Nx \l__braid_tmpb_tl
1067 {
1068 \exp_not:N \__braid_lineto:nn
1069
1070 {\fp_eval:n
1071 \{1072 (\seq_item:Nn \l__braid_crossing_seq {2} - 1)
\longrightarrow \sum_{\text{braid\_dim\_value: n} \{width\}}1074<br>1075 }
1075 }
1076 {\fp_eval:n { \l__braid_height_fp + \l__braid_nudge_fp } }
1077
1078 \exp_not:N \_braid_curveto:nnnnnn
1079
1080 {0}
1081 {
1082 \fp_eval:n {
<sup>1083</sup> l_{\text{1084}} l_{\text{1084}} l_{\text{1084}} l_{\text{1084}} l_{\text{1084}}1084 \frac{1085}{}1085 }
1086
1087 \uparrow1088 \fp_eval:n {
```

```
1089 - (.5 - \__braid_value:n {gap} ) / 3 *
1090 \__braid_bezier_tangent:nnnnn
1091 {5 - \ {\_} \text{braid_value:} n \ {gap } }1092 {0}
1093 {0}
1094 \{1095 (\seq_item:Nn \l__braid_crossing_seq {1}
1096 - \seq_item:Nn \l__braid_crossing_seq {2})
1097 * \__braid_dim_value:n {width}
1098 }
1099 \qquad \qquad \qquad \qquad \qquad \qquad \qquad \qquad \qquad \qquad \qquad \qquad \qquad \qquad \qquad \qquad \qquad \qquad \qquad \qquad \qquad \qquad \qquad \qquad \qquad \qquad \qquad \qquad \qquad \qquad \qquad \qquad \qquad \qquad \qquad \qquad \qquad\verb|1100| (Seq\_item: Nn \l_}praid_crossing\_seq \{1\}1101 - \seq_item:Nn \l__braid_crossing_seq {2})
1102 * \backslash _{\texttt{braid\_dim\_value:n}} {width}
1103    }
1104 }
1105 }
1106 {
1107 \{fp\_eval:n\}1108 -(.5 - \__braid_value:n {gap} ) / 3 *
1109 \__braid_bezier_tangent:nnnnn
1110 {(.5 - \_bra{\_} craid_value:n {gap} }
1111 {0}
1112 {\lbrack\!\lbrack l\_braid\_control\_fp\rbrack}1113 \left\{ \begin{array}{c} \end{array} \right\}1114 \__braid_dim_value:n {height}
1115 - 2* \l__braid_nudge_fp
\begin{tabular}{ll} \bf 1116 & \bf - \backslash l\_braid\_control\_fp \\ \end{tabular}1117 }
1118 {\{\_\_b{right\}} - 2* \{1 \_\_b{middle\_fp}\}}1119 }
1120 }
1121
1122 \left\{ \begin{array}{ccc} 1 & 1 & 1 \end{array} \right\}1123 \fp_eval:n {
1124 (\seq_item:Nn \l__braid_crossing_seq \{2\} - 1)
1125 * \ \_bra{dim\_value:n} \ \{width\} +
1126 \_braid_bezier_point:nnnnn
1127 \{ .5 - \ }_{\_} \text{braid_value: n {gap} }1128 {0}
1129 {0}
1130 \{1131 (\seq_item:Nn \l__braid_crossing_seq {1}
1132 - \seq_item:Nn \l__braid_crossing_seq \{2\})
1133 * \ \Leftrightarrow \ \Leftrightarrow braid_dim_value:n {width}
1134 }
1135 \{1136 (\seq_item:Nn \l__braid_crossing_seq {1}
1137 - \seq_item:Nn \l__braid_crossing_seq {2})
1138 * \__braid_dim_value:n {width}
1139 }
1140 }
1141 }
1142 {
```

```
1143 \fp_eval:n {
\verb|\ll_br{144} \verb|\ll_br_fp + \ll_br>12 \verb|braid_nudge_fp +1145 \__braid_bezier_point:nnnnn
1146 {.5 - \ }_braid_value:n {gap} }
1147 {0}
1148 {\lbrack\!\lbrack}{\lbrack\!\lbrack} {\lbrack\!\lbrack}{\lbrack\!\lbrack} {\lbrack\!\lbrack}{\lbrack}\!\lbrack}1149 \{1150 \__braid_dim_value:n {height}
1151 - 2* l\_braid\_nudge\_fp1152 - \lceil \text{1} \rceil - \lceil \text{1} \rceil - \lceil \text{1} \rceil - \lceil \text{1} \rceil - \lceil \text{1} \rceil - \lceil \text{1} \rceil - \lceil \text{1} \rceil - \lceil \text{1} \rceil - \lceil \text{1} \rceil - \lceil \text{1} \rceil - \lceil \text{1} \rceil - \lceil \text{1} \rceil - \lceil \text{1} \rceil - \lceil1153 }
\verb|1154| + \verb|1154| + \verb|124| + \verb|124| + \verb|124| + \verb|124| + \verb|124| + \verb|124| + \verb|124| + \verb|124| + \verb|124| + \verb|124| + \verb|124| + \verb|124| + \verb|124| + \verb|124| + \verb|124| + \verb|124| + \verb|124| + \verb|124| + \verb|124| + \verb|124| + \verb|124| + \verb|124| + \verb|124| + \verb|124| + \verb|124| + \verb1155 }
1156 }
1157
1158 \exp_not:N \_braid_moveto:nn
1159 {
1160 \fp_eval:n {
1161 (\seq_item:Nn \l__braid_crossing_seq {2} - 1)
1162 * \__braid_dim_value:n {width} +
1163 \_braid_bezier_point:nnnnn
1164 {.5 + \ }_braid_value:n {gap} }
1165 {0}
1166 {0}
1167 {
1168 (\seq_item:Nn \l__braid_crossing_seq {1}
1169 - \seq_item:Nn \l__braid_crossing_seq {2})
1170 * \setminus \underline{\quad} \text{braid\_dim\_value:} n \{width\}1171 }
1172 \qquad \qquad1173 (\seq_item:Nn \l__braid_crossing_seq {1}
1174 - \seq_item:Nn \l__braid_crossing_seq {2})
1175 * \ \Leftrightarrow \ \Leftrightarrow braid_dim_value:n {width}
1176    }
1177 }
1178 }
1179 {
1180 \fp_eval:n {
1181 \l__braid_height_fp + \l__braid_nudge_fp +
1182 \__braid_bezier_point:nnnnn
1183 {(.5 + \backslash _\_braid\_value:n \ {gap} }1184 {0}
1185 {\lbrack\!\lbrack l\_braid\_control\_fp\rbrack}1186 \left\{ \begin{array}{ccc} \end{array} \right\}1187 \__braid_dim_value:n {height} - 2* \l__braid_nudge_fp
\begin{tabular}{ll} \bf 1188 & \bf - \backslash l\_braid\_control\_fp \\ \end{tabular}1189    }
1190 {\{\_\_}bra{\_\_} and dim_value:n {height} - 2* \l__braid_nudge_fp}
\begin{array}{ccc}\n & & & \n\end{array}
1191
1192 }
1193
\verb|1194| \verb|expnot:N \\\cup_Draid_curve to:nnnnnn1195
1196 \{
```

```
1197 \{fp_{eval}: n \}1198 (.5 - \__braid_value:n {gap} ) / 3 *1199 \cdot \_braid_bezier_tangent:nnnnn
1200 {.5 + \ }_braid_value:n {gap} }
1201 {0}
1202 {0}
1203 \qquad \qquad \qquad1204 (\seq_item:Nn \l__braid_crossing_seq {1}
1205 - \seq_item:Nn \l__braid_crossing_seq {2})
1206 * \__braid_dim_value:n {width}
1207    }
1208 \{\verb|1209| (Xseq\_item: Nn \lA __braicrossing\_seq \{1\}1210 - \seq_item:Nn \l__braid_crossing_seq {2})
1211 \ast \setminus \_braid_dim_value:n {width}
1212 }
1213 }
1214 }
1215 {
1216 \fp_eval:n {
1217 (.5 - \__braid_value:n {gap} ) / 3 *
1218 \__braid_bezier_tangent:nnnnn
1219 {(.5 + \ }_braid_value:n {gap} }
1220 {0}
1221 {\lceil \cdot \rceil}
1222 \left\{ \begin{array}{c} \end{array} \right.1223 \__braid_dim_value:n {height} - 2* \l__braid_nudge_fp
1224 - \lceil \cdot \cdot \rceil - \lceil \cdot \cdot \rceil - \lceil \cdot \cdot \rceil - \lceil \cdot \cdot \rceil1225 }
1226 {\{\_\_braid\_dim\_value:n \{height\}} - 2* \{ \_\_braid\_nudge\_fp\}}1227 }
1228 }
1229
1230 {0}
1231 { \fp_eval:n {
-1_braid_control_fp * (.5 - \_braid_value:n {gap} )<br>
1233
1233 }
1234 }
1235
1236
1237 {\fp_eval:n
1238 \qquad \qquad \qquad1239 (\seq_item:Nn \l__braid_crossing_seq {1} - 1)
\hbox{\tt\ast\,}\big\backslash\_\_braid\_dim\_value:n~\{\text{width}\}1241 }
1242 }
1243 {\bf \{fp\_eval:n}1244 \left\{ \begin{array}{ccc} 1 & 0 & 0 \\ 0 & 0 & 0 \\ 0 & 0 & 0 \\ 0 & 0 & 0 \\ 0 & 0 & 0 \\ 0 & 0 & 0 \\ 0 & 0 & 0 \\ 0 & 0 & 0 \\ 0 & 0 & 0 \\ 0 & 0 & 0 \\ 0 & 0 & 0 \\ 0 & 0 & 0 \\ 0 & 0 & 0 \\ 0 & 0 & 0 & 0 \\ 0 & 0 & 0 & 0 \\ 0 & 0 & 0 & 0 \\ 0 & 0 & 0 & 0 & 0 \\ 0 & 0 & 0 & 0 & 0 \\ 0 & 0 & 0 & 0 & 0 \\ 0 & 1245 \l__braid_height_fp + \__braid_dim_value:n {height}
1246 - \lceil \text{1} \rceil - \lceil \text{1} \rceil - \lceil \text{1} \rceil - \lceil \text{1} \rceil - \lceil \text{1} \rceil - \lceil \text{1} \rceil - \lceil \text{1} \rceil - \lceil \text{1} \rceil - \lceil \text{1} \rceil - \lceil \text{1} \rceil - \lceil \text{1} \rceil - \lceil \text{1} \rceil - \lceil \text{1} \rceil - \lceil1247 }
1248 }
1249
1250 }
```
Now put those new strands back in the prop.

```
\verb|1251| \verb|1251| \verb|1251| \verb|1251| \verb|1251| \verb|1251| \verb|1251| \verb|1251| \verb|1251| \verb|1251| \verb|1251| \verb|1251| \verb|1251| \verb|1251| \verb|1251| \verb|1251| \verb|1251| \verb|1251| \verb|1251| \verb|1251| \verb|1251| \verb|1251| \verb|1251| \verb|1251| \verb|1251| \verb|1251| \verb|1251| \verb|1\texttt{1252} \qquad \quad \{ \texttt{\textbf{1}}_braid\_crossing\_seq~\texttt{2}} \ \ \texttt{\textbf{1}}_braid\_tmpa\_tl}1253 \prop_put:NxV \l__braid_strands_prop
\texttt{1254} \qquad \quad \{ \texttt{\textbf{Seq\_item:} \textbf{Nn} \setminus l\_braid\_crossing\_seq \{1\} } \setminus l\_braid\_tmpb\_tl}
```
If the strands are more than one apart, the intermediate strands need to be broken as well.

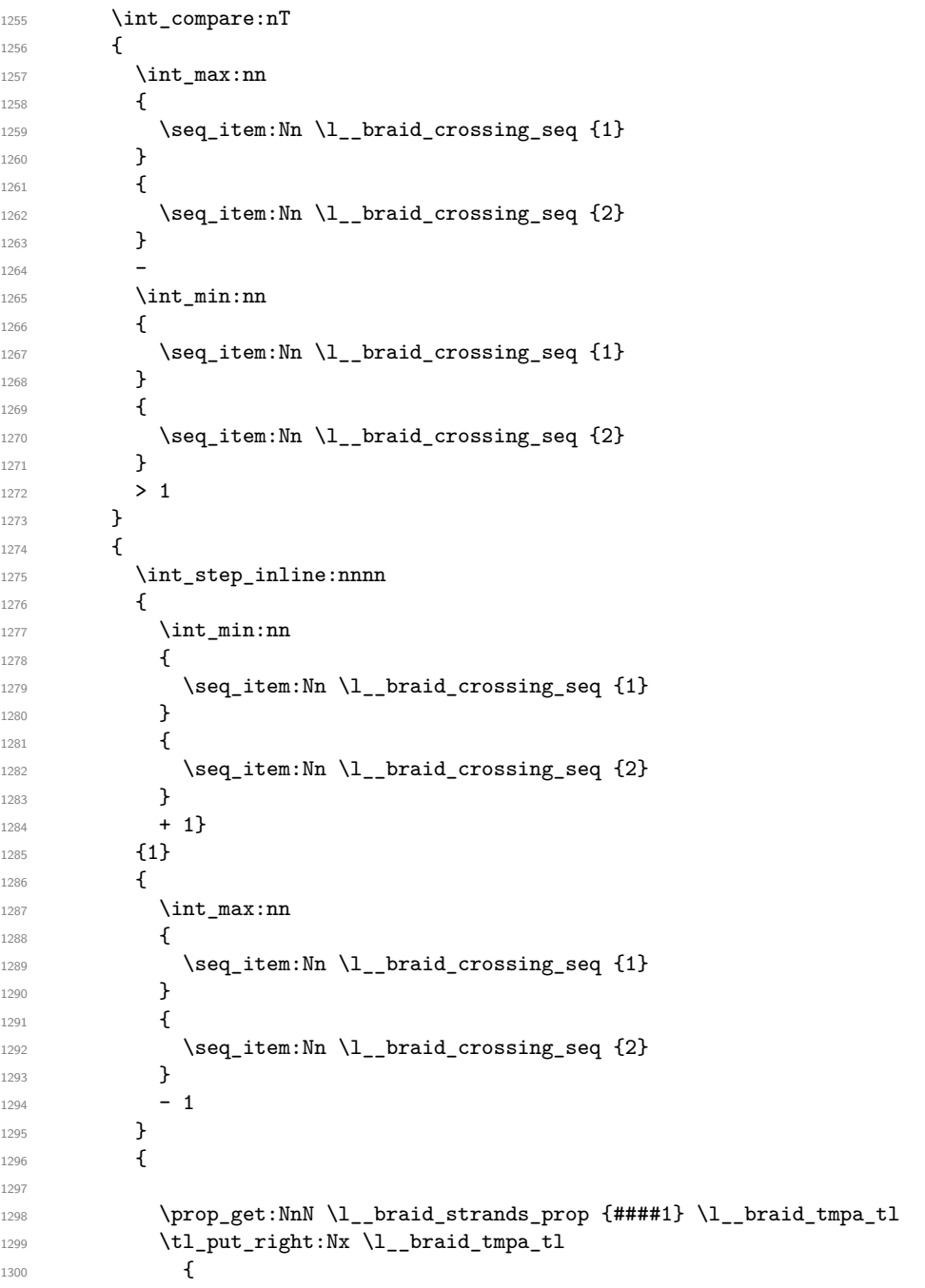

```
1301 \exp_not:N \__braid_lineto:nn
1302 {\{ \pmb{\in} \ {\pmb{[} \ \pmb{[} \ \pmb{[} \ \pmb{[} \ \pmb{[} \ \pmb{[} \ \pmb{[} \ \pmb{[} \ \pmb{[} \ \pmb{[} \ \pmb{[} \ \pmb{[} \ \pmb{[} \ \pmb{[} \ \pmb{[} \ \pmb{[} \ \pmb{[} \ \pmb{[} \ \pmb{[} \ \pmb{[} \ \pmb{[} \ \pmb{[} \ \pmb{[} \ \pmb{[} \ \pmb{[} \ \pmb{[} \ \pmb{[} \ \pmb{[} \ \pmb{[} \ \pmb1303 {\fp_eval:n
 1304 \{\verb|\ll_braid_height_fp + \ll_brail_nudge_fp1306 + .5 * \l__braid_control_fp
 1307 }
 1308 }
1309 \exp_not:N \__braid_moveto:nn
1310 {\fp_eval:n {(####1 - 1) * \__braid_dim_value:n {width} }}
1311 {\fp_eval:n
 \overline{\mathbf{1}} 1312
1313 \lceil \cdot \rceil \l_braid_height_fp + \_braid_dim_value:n {height}
1314 - \l__braid_nudge_fp - .5 * \l__braid_control_fp
 1315 }
 1316 }
1317 }
1318
1319 \prop_put:NnV \l__braid_strands_prop {####1} \l__braid_tmpa_tl
1320 }
1321 }
1322 }
If we're to step the level, increase the height and add a load of coordinates.
1323 \bool_if:NT \l__braid_step_level_bool
1324 \uparrow1325 \fp_add:Nn \l__braid_height_fp { \__braid_dim_value:n {height} }
1326
1327 \int_step_inline:nnnn {1} {1} {\l__braid_strands_int}
1328 \qquad \qquad \qquad \qquad \qquad \qquad \qquad \qquad \qquad \qquad \qquad \qquad \qquad \qquad \qquad \qquad \qquad \qquad \qquad \qquad \qquad \qquad \qquad \qquad \qquad \qquad \qquad \qquad \qquad \qquad \qquad \qquad \qquad \qquad \qquad \qquad 1329 \prop_get:NnN \l_braid_crossing_permutation_prop
1330 {####1} \l braid tmpb tl
1331 \prop_get:NVN \l__braid_inverse_prop
1332 \l__braid_tmpb_tl \l__braid_tmpa_tl
1333
1334 \ braid_coordinate:xxxx
\verb|1335| \verb|+|-\label{thm:1} \verb|1335| \verb|+|-\label{thm:1}.|1336 {-rev-\l__braid_tmpa_tl-\int_use:N \l__braid_crossing_int }
1337 {\{ \fpc{1:n} \{ (\# \# \# 1 - 1) * \_\}_b \} }1338 {\fp_to_decimal:N \l__braid_height_fp}
1339 }
1340
1341 \int_incr:N \l__braid_crossing_int
1342 }
1343 }
1344
1345 \fp_add:Nn \l__braid_height_fp
1346 {
1347 sign(\__braid_dim_value:n {height})
1348 * \__braid_dim_value:n {border~ height}
1349 }
Add a little bit to the end of each strand, together with some coordinates.
```

```
1350 \int_step_inline:nnnn {1} {1} {\l__braid_strands_int}
```

```
1351 \, \text{f}
```

```
1352 \prop_get:NxN \l__braid_strands_prop {##1} \l__braid_tmpa_tl
                                      1353 \prop_get:NxN \l__braid_permutation_prop {##1} \l__braid_tmpb_tl
                                      1354
                                      1355 \tl_put_right:Nx \l__braid_tmpa_tl {
                                      1356 \exp_not:N \__braid_lineto:nn
                                      1357 {\{ \pp{eval:n } \{ \# 1 - 1\} \ * }_{\text{parallel-dim_value:n } \{ \ with } \} }1358 {\fp_to_decimal:N \l__braid_height_fp}
                                      1359 coordinate (-rev-##1-e)
                                      1360 coordinate (-\lceil \cdot \rceil_{\text{braid\_tmpb\_tl-e}})1361 ;
                                      1362 }
                                      1363
                                      \label{thm:1364} $$\prop\_put:\NN \l_\bra{\strut{1}} {\l_\beta_t1} \l_\binom{tmpa_t1}{\rr}1365 }
                                     This is where we actually carry out the drawing commands.
                                      1366 \int_step_inline:nnnn {1} {1} {\l__braid_strands_int}
                                      1367 \sqrt{2}\texttt{1368} \qquad \texttt{\texttt{368}} \qquad \texttt{1368} \qquad \texttt{147} \qquad \texttt{12} \qquad \texttt{158} \qquad \texttt{168} \qquad \texttt{179} \qquad \texttt{189} \qquad \texttt{189} \qquad \texttt{179} \qquad \texttt{189} \qquad \texttt{199} \qquad \texttt{199} \qquad \texttt{199} \qquad \texttt{199} \qquad \texttt{199} \qquad \texttt{199} \qquad \texttt{199} \qquad \texttt{1991369 \tl_use:N \l__braid_tmpa_tl
                                      1370 }
                                      1371 \end{scope}
                                      1372 }
                                     (End definition for \__braid_render:.)
           \__braid_moveto:nn
            \__braid_lineto:nn
     \__braid_curveto:nnnnnn
    \__braid_coordinate:nnnn
                                     These are our interfaces to the TikZ code.
                                      1373 \cs_new_nopar:Npn \__braid_moveto:nn #1#2
                                      1374 {
                                      1375 (#1 pt, #2 pt)
                                      1376 }
                                      1377 \cs_new_nopar:Npn \__braid_lineto:nn #1#2
                                      1378 {
                                      1379 -- (#1 pt, #2 pt)
                                      1380 }
                                      1381 \cs_new_nopar:Npn \ braid_curveto:nnnnnn #1#2#3#4#5#6
                                      1382 \text{ } f1383 .. controls +(#1 pt, #2 pt) and +(#3 pt, #4 pt)
                                      1384 .. (#5 pt, #6 pt)
                                      1385 }
                                      1386 \cs_new_nopar:Npn \__braid_coordinate:nnnn #1#2#3#4
                                      1387 {
                                      1388 \coordinate[alias=#2] (#1) at (#3 pt,#4 pt);
                                      1389 }
                                      1390 \cs_generate_variant:Nn \__braid_coordinate:nnnn {xxxx}
                                     (End definition for \__braid_moveto:nn and others.)
\__braid_bezier_point:nnnnn
          \__braid_bezier_tangent:nnnnn
                                     Used to calculate intermediate points and tangents on a bezier curve.
                                      1391 \cs_new_nopar:Npn \__braid_bezier_point:nnnnn #1#2#3#4#5
                                      1392 \text{ f}1393 \fp eval:n
                                      1394 {
                                      1395 (1 - (\#1)) * (1 - (\#1)) * (1 - (\#1)) * (1 + (\#2))
```
1396

```
1397 3 * (1 - (+1)) * (1 - (+1)) * (+1) * (+3)1398 +
1399 3 * (1 - (+1)) * (+1) * (+1) * (+4)1400 +1401 (#1) * (#1) * (#1) * (#5)
1402 }
1403 }
1404 \cs_new_nopar:Npn \__braid_bezier_tangent:nnnnn #1#2#3#4#5
1405 {
1406 \fp_eval:n
1407 {
1408 3 * (1 - (#1)) * (1 - (#1)) * (#3 - (#2))
1409 +1410 6 * (1 - (+1)) * (+1) * (+4 - (+3))1411 +
1412 3 * (#1) * (#1) * (#5 - (#4))
1413 }
1414 }
1415 \cs_new_nopar:Npn \__braid_do_floor:nnnnn #1#2#3#4#5
1416 {
1417 \pic[pic~ type=floor,
1418 xscale=#4,
1419   yscale=#5,
1420 at={(#2,#3)},
1421 braid/every~ floor/.try,
1422 braid/floor~#1/.try,
1423 ];
1424 }
1425 \cs_generate_variant:Nn \__braid_do_floor:nnnnn {Vxxxx}
```
(*End definition for* \\_\_braid\_bezier\_point:nnnnn *and* \\_\_braid\_bezier\_tangent:nnnnn*.*)

```
1426 \ExplSyntaxOff
```